## Remind

## **Sign up for important updates from A. CHIARAVALLI.**

Get information for **ELA12** right on your phone—not on handouts.

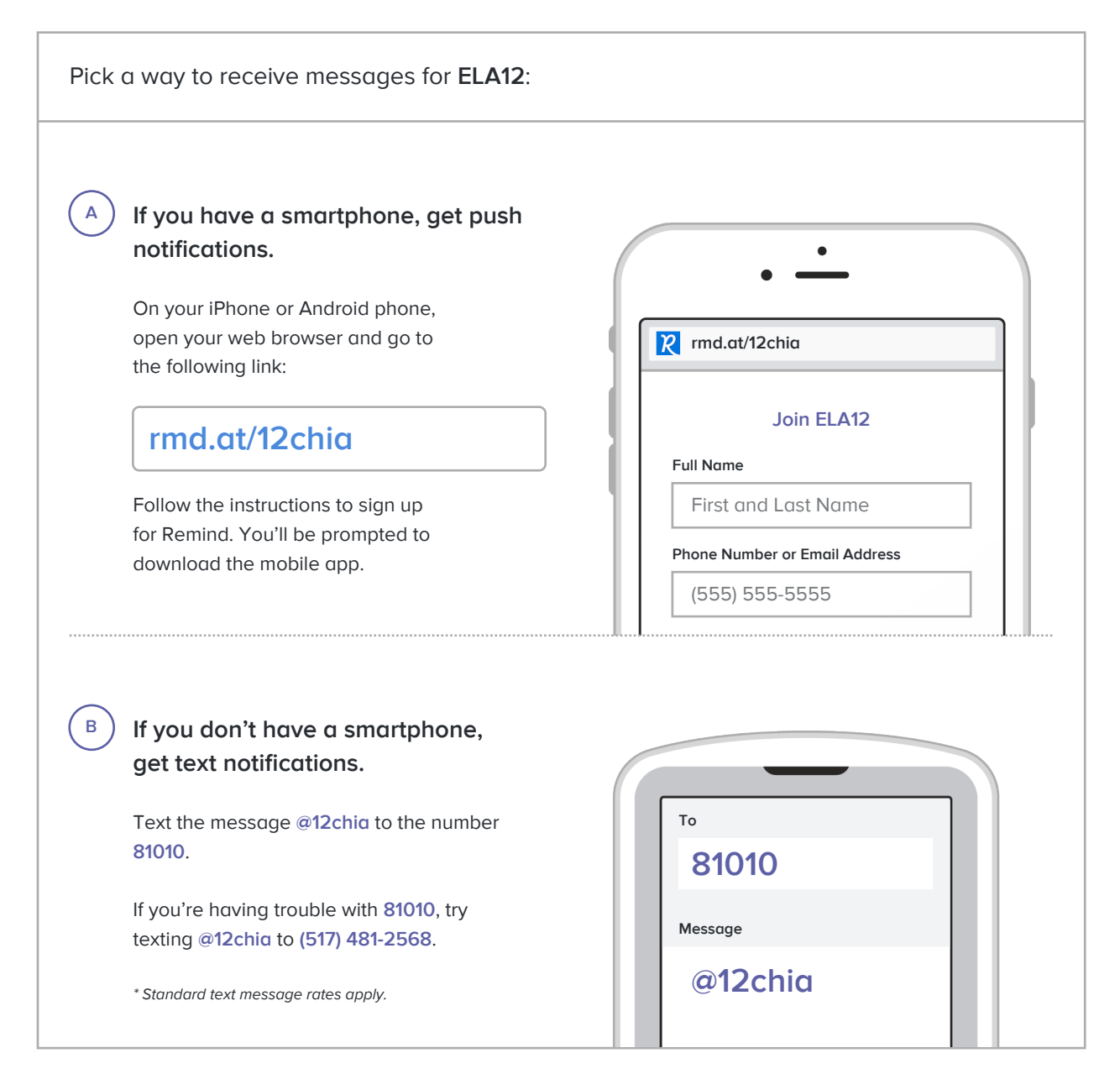

**Don't have a mobile phone?** Go to **rmd.at/12chia** on a desktop computer to sign up for email notifications.